#### Технические характеристики

**Частота** 200 кГц **Угол луча** 7 градусов Разрешающая способность по глубине  $0.1$  $\Phi$ T $/0.01$ <sub>M</sub> **Точность**  $±1$ см $±0.1D$  (0.1% от глубины) **Скорость** 14Гц, максимум 30Гц Скорость звука 1300-1700м/с, с шагом 1м/с Диапозон измеряемых глубин  $0.3 - 300$ м/900фт **Осадка**  $0 - 9.9$ <sub>M</sub> Контроль усиления AGC и TVG, глубина и увеличение, двойное отслеживание Выходные форматы данных SOUTH, SDH-13D, DES025, INN455, ODOM и другие

**Физические параметры** 

Окружающая среда  $-30C + 60C$ **Выходная мощность** До 300 Вт **Питание** 9-15V DC  $110 \sim 265$ V AC (опционально)  $\Gamma$ абариты 35cmx29cmx14cm **Bec** 7.5кг

**Аппаратная часть** 

**Внутренние комплектующие** Частота процессора 1.6GHz Встроенная память 1GB Расширение до + 4 Гб за счет СЕ карты памяти **Коммуникации** 2 USB 2 RS232 1 VGA интерфейс **Головное устройство** 12.1-дюймовы цветной LCD экран Сенсорный дисплей OC windows XP Кнопка Вкл/Выкл Защитный экран Отдельный вход для Клавиатуры и Миши

#### Примечание

Адрес: Дмитровское шоссе 157, Москва, Россия, 127411 Òåë: +7 (495) 978-01-00, 8 (800) 555-46-42, (495) 798-73-99 http:// www.geodetika.ru E-mail: info@geodetika.ru

# Одночастотный гидрографический Эхолот SDE-28S

WWW.SOUTHINSTRUMENT.COM WWW.SOUTHSURVEY.COM

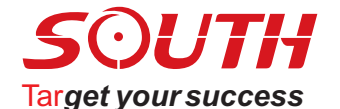

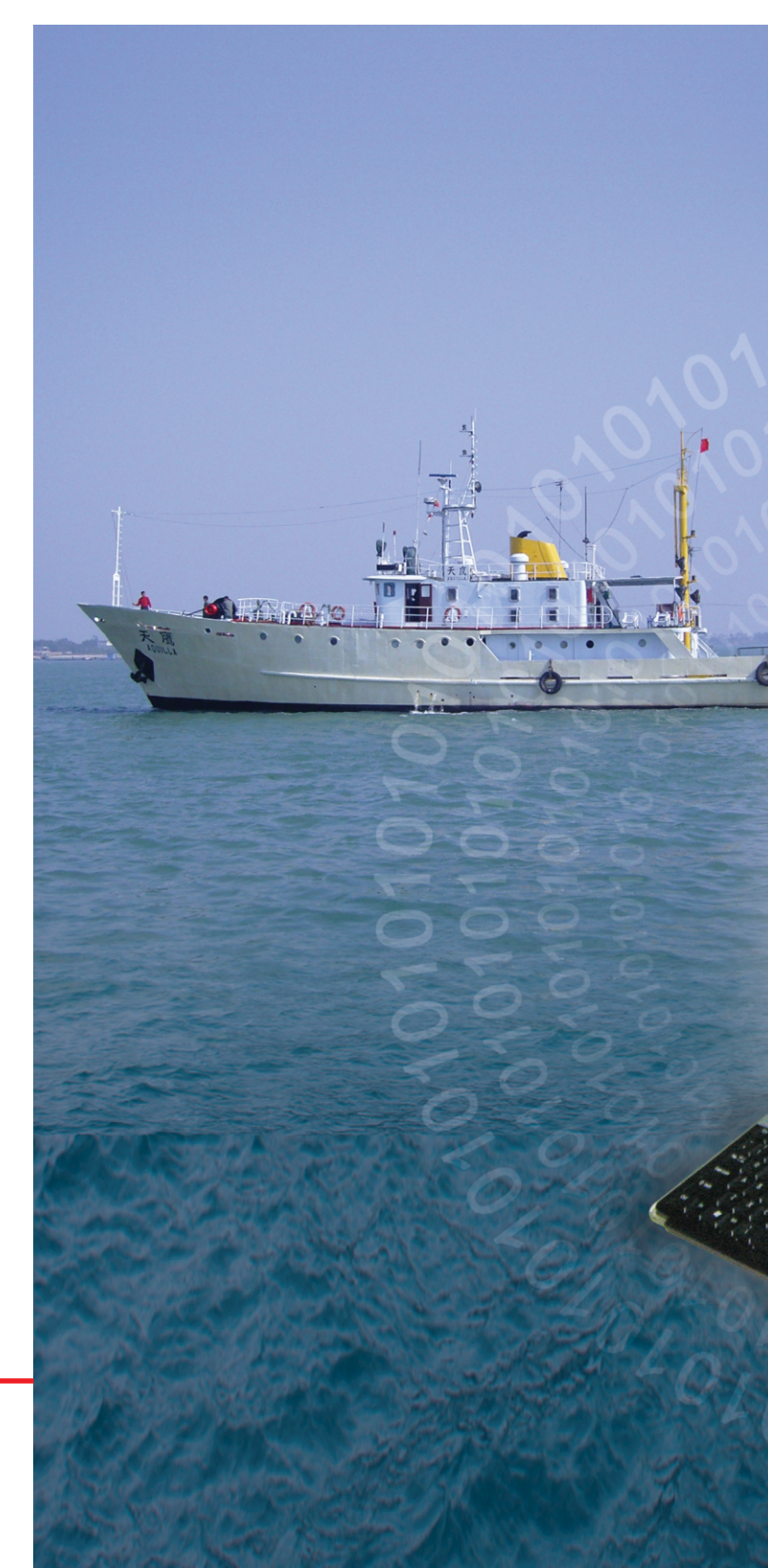

*Òî÷íîñòü èçìåðåíèÿ è ðàáî÷èé äèàïàçîí ìîæåò âàðüèðîâàòüñÿ â çàâèñèìîñòè îò àòìîñôåðíûõ óñëîâèé, ìíîãîëó÷åâîñòè ñèãíàëà, ïðåïÿòñòâèé, âðåìÿ íàáëþäåíèÿ, òåìïåðàòóðû, ðàñïîëîæåíèÿ è êîëè÷åñòâà îòñëåæèâàåìûõ ñïóòíèêîâ. Ñïåöèôèêàöèè ìîãóò áûòü èçìåíåíû áåç*  предварительного уведомления.

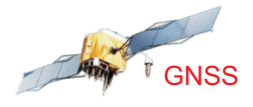

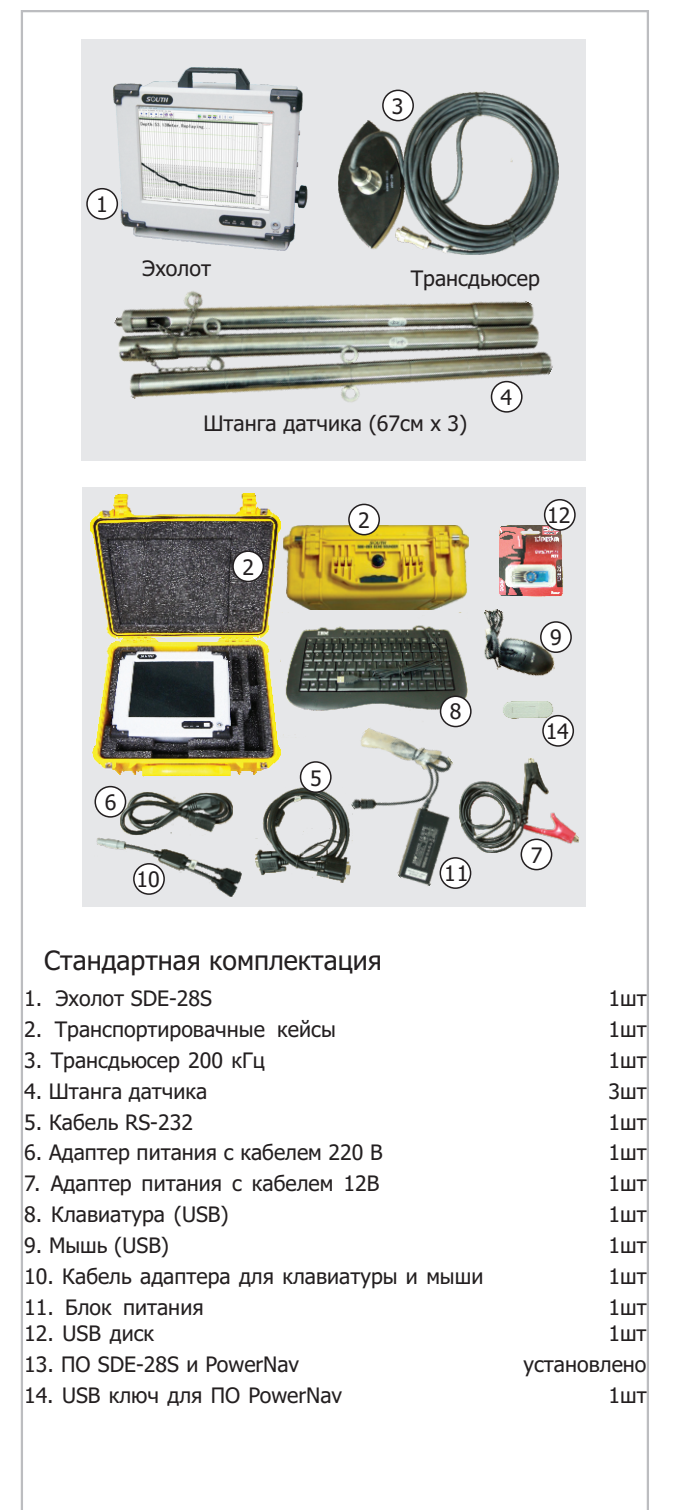

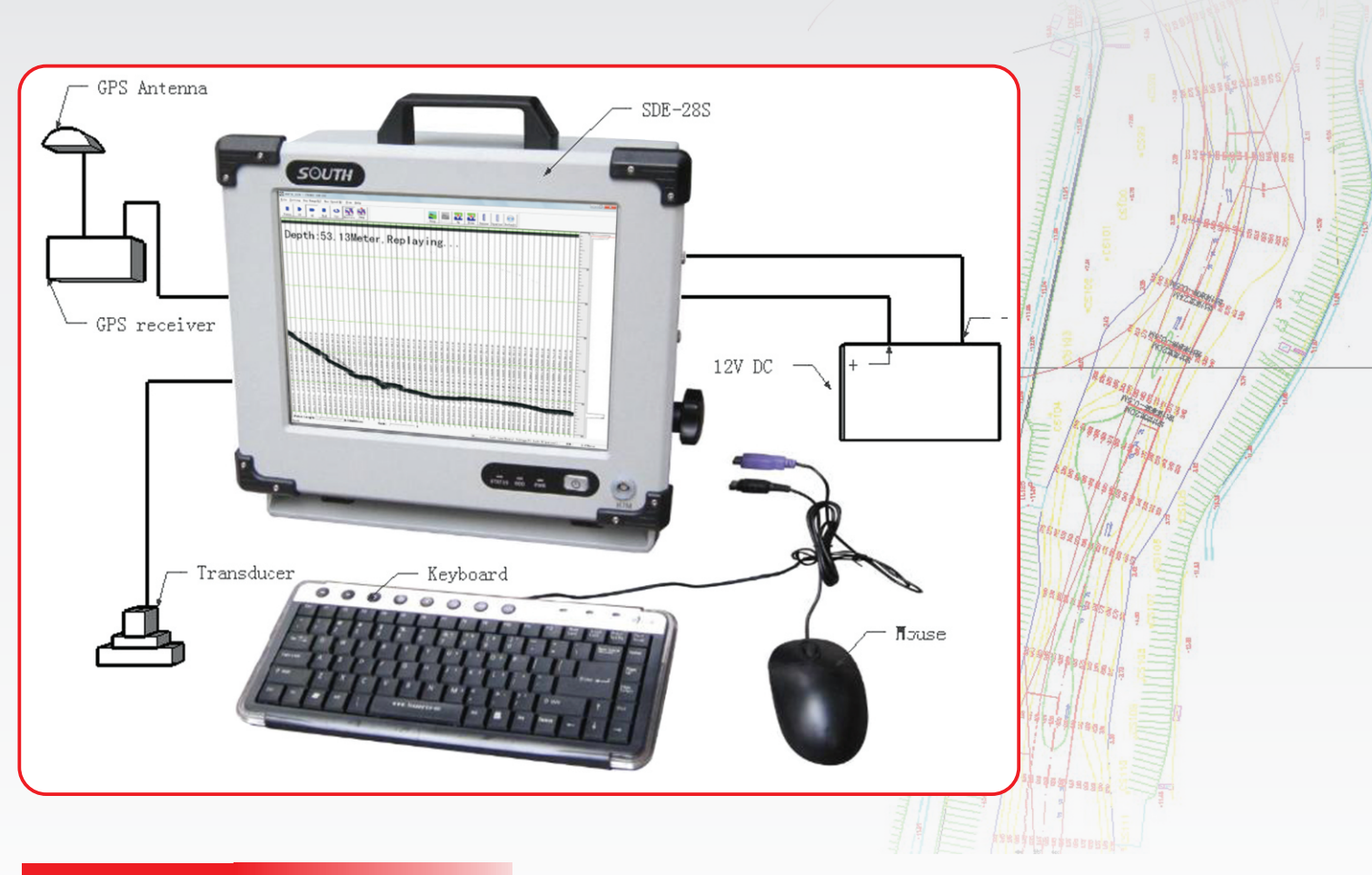

## **Основные функции**

Дружественный интерфейс, встроенная ОС Windows XP

Универсальное устройство состоящее из компьютера и эхолота, низкое энергопотребление

Моноблочный алюминиевый корпус, компактный и удобный

Высокоскоростной цифровой процессор обработки сигналов (DSP)

Поддержка протокола NMEA-0183

Универсальная совместимость, возможность подключения большинства GPS устройств

Встроенная флэш-память с возможностью расширения для большей емкости

Цветной ЖК дисплей диагональю 12,1 дюймов, с широким углом обзора и регулируемой яркостью

Автоматическое сохранение данных о глубине на протяжении до 24 часов

## Коммуникации

для подключения клавиатуры и мыши VGA @ для подключения внешнего дисплея COM2 G для подключения GPS устройств OM1 O **TRANSDUCER** для подключения мыши / клавиатуры / USB дисков / USB ключа 12V DC или 220V AC через переходник

## **Встроенное ПО**

#### SDE-28S (для измерения глубин)

Отображение в реальном времени видимость подводных волн и их отображение в виде цветовых графиков и таблиц с данными Комплексный расчет скорости звука для получения более точных результатов Умная система оповещения об ошибках на мелководье, отключаемая Отображение в реальном времени значения подводных глубин Автоматические измерения Понятный интерфейс, простота

использования

PowerNav

## Применение

Измерения в пресной воде, озерах,

глубины (только с навигационным ПО)

Измерения для дноуглубительных работ Комплексное автоматизированное измерение

полосы

Трансдьюсер

водохранилищах

Измерение глубины фарватера, прибрежной

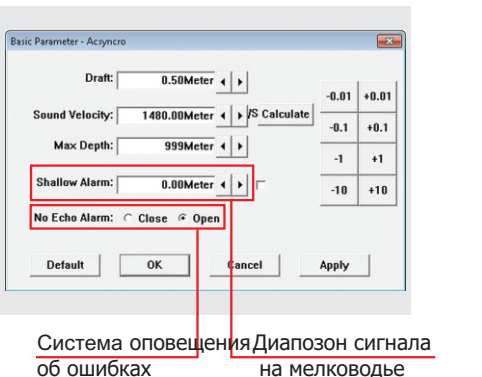

Дополнительные форматы вывода

Печать графика измерений

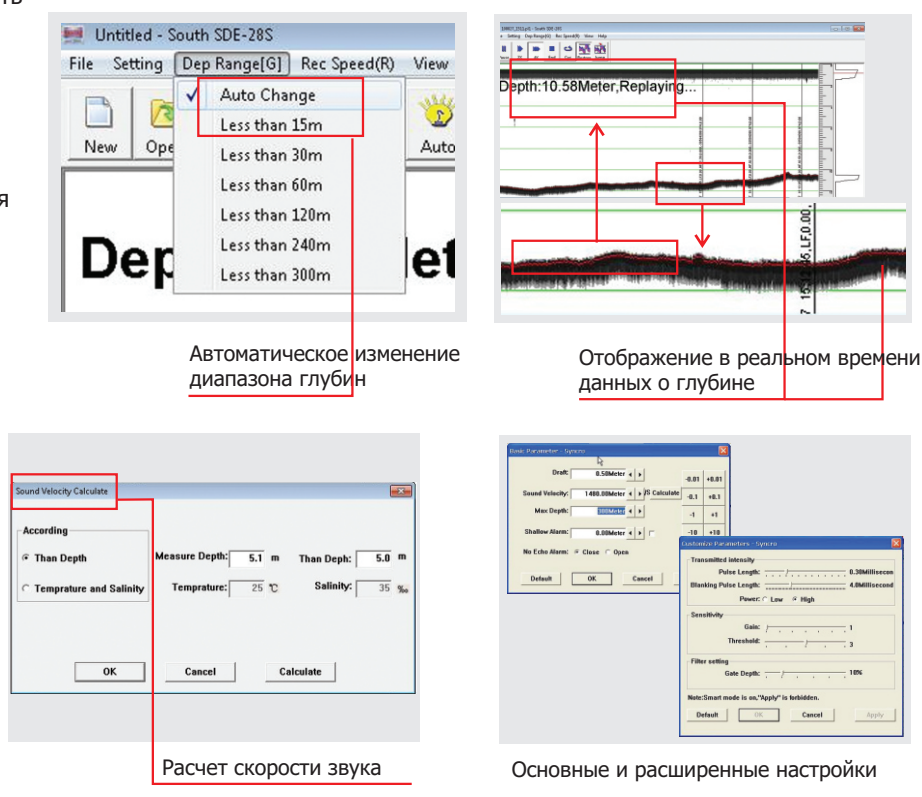

 $\mathcal{C} \quad \mathbf{E} \quad \mathbf{Q} \quad \mathbf{Q} \quad \mathbf{Q} \quad \mathbf{Q} \quad \mathbf{R} \quad \mathbf{I} \quad \mathbf{I} \quad \mathbf{Q} \quad \mathbf{Q} \quad \mathbf{Q} \quad \mathbf{Q} \quad \mathbf{I} \quad \mathbf{Q} \quad \mathbf{Q} \quad \mathbf{Q} \quad \mathbf{Q} \quad \mathbf{Q} \quad \mathbf{Q} \quad \mathbf{Q} \quad \mathbf{Q} \quad \mathbf{Q} \quad \mathbf{Q} \quad \mathbf{Q} \quad \mathbf{Q} \quad \mathbf{Q} \quad \mathbf{$ Single<br>None Diff Status<br>Phop 10+4 (GPS+GLO)<br>10:34:38.00 PositionaDept<br>Depth 16.95<br>Freq. Dee 0-10:42:49 2011-03-02: \*\*\*\*\*S<br>0-10:43:08 2011-03-02: \*\*\*\*\*S essfully open GPS1 por on Tip **Wavigation** I ion Lofting Information Section & Red

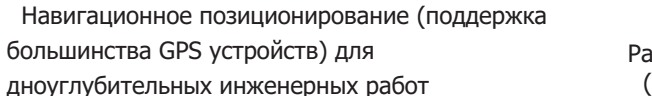

#### **PowerNav (для навигации)**

- Новый алгоритм расчетов программы, высокая скорость работы и более стабильная обработка данных
- Профессиональный режим и управление данными, множество настроек параметров отображения
- Универсальная совместимость для импорта графики и данных, поддержка большинства GPS систем
- Графическое окно навигации, автоматические голосовые подсказки
- Быстрый доступ для нанесения на карту водного пути
- Настраиваемые форматы для экспорта редактируемых данных картографическое программное обеспечение

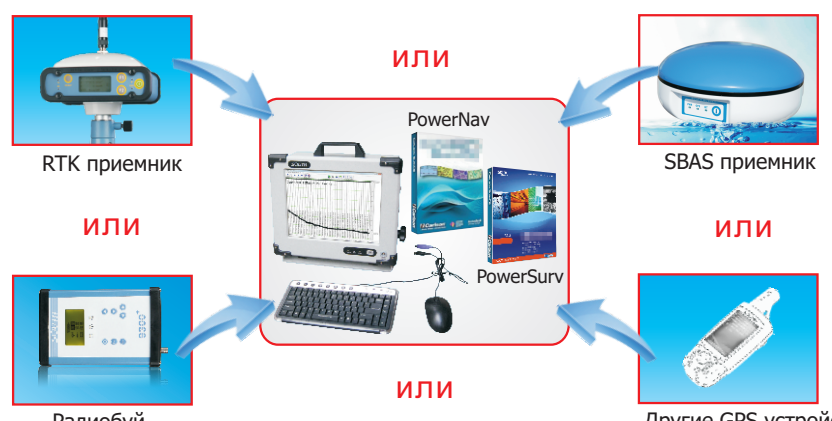

Радиобуй

Разнообразие решений для различных гидрографических проектов (Примечание: различные уровни точности следствие результата работы с различными приемниками GPS.)

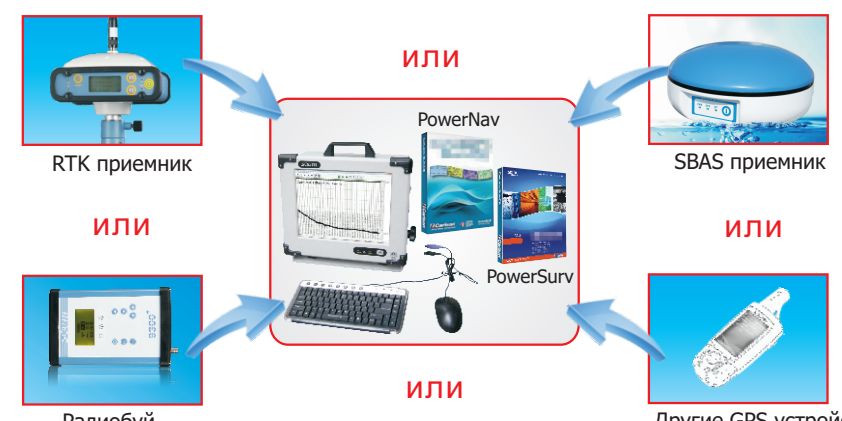

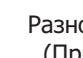

Другие GPS устройства